## **Form: Responsiv**

Multimediale Web-Plattform & eLearning Werkmodul Wintersemester 2014/15 Tobias Wolf

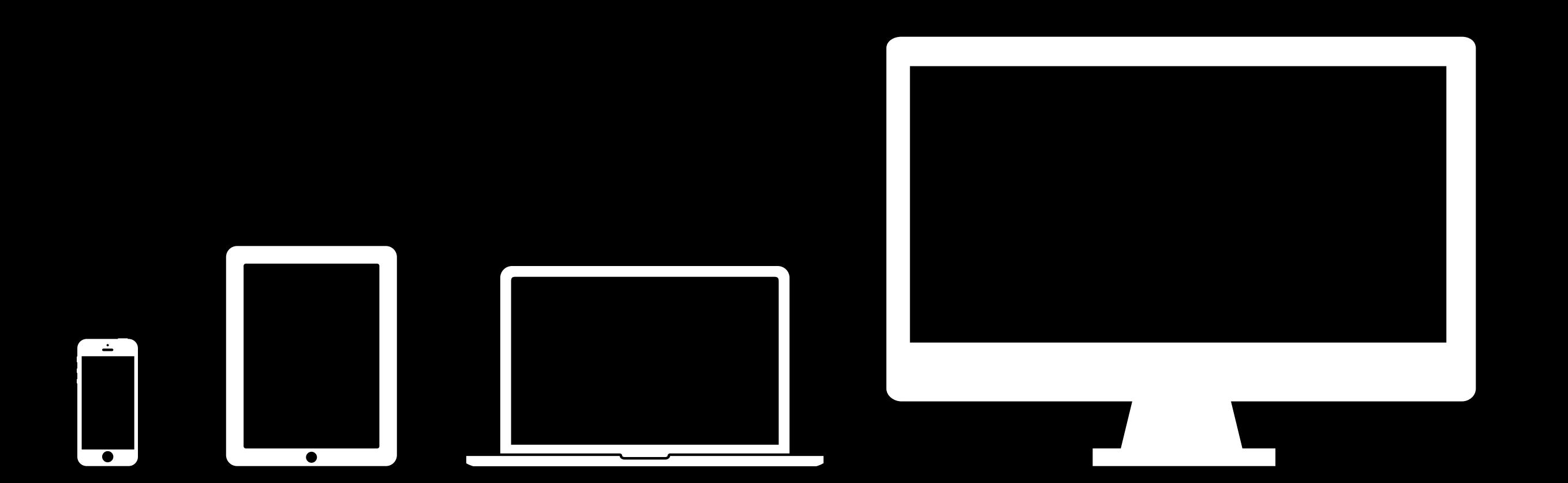

iPhone-Icon created by Daniel from the Noun Project iPad Icon created by Edward Boatman from the Noun Project Laptop Icon created by Álvaro Yuste from the Noun Project iMac Icon created by Olaus Linn from the Noun Project

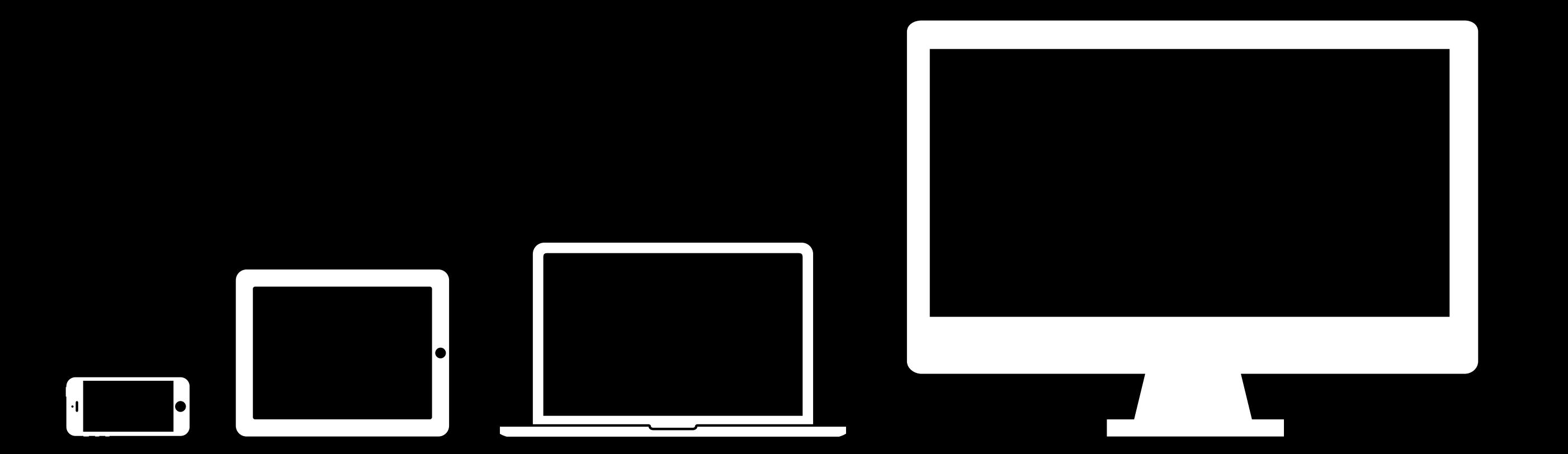

iPhone-Icon created by Daniel from the Noun Project iPad Icon created by Edward Boatman from the Noun Project Laptop Icon created by Álvaro Yuste from the Noun Project iMac Icon created by Olaus Linn from the Noun Project

## **Interaktion im Web**

Mausbewegung (x- & y-Achse) Mausklick (Rechts- & Linksklick) Tap/Tippen (mehrere Finger, unterschiedliche Intensität) Scrollen (horizontal, vertikal, quer) Swipe/Streichen (mehrere Finger) Tastatureingabe (Buchstaben, Pfeiltasten, cmd-, alt-, ctrl-Kombinationen) Gerät drehen (horizontal & vertikal) Geoposition (Breiten- & Längengrad und Höhe) Beschleunigungssensor/Accelerometer (x-, y-, z-Achse) Kompass (Grad) Dynamic Perspective (Position des Gerätes zum Gesicht (x, y, z)) Spracheingabe

## **Hamburger**

Carrier 今 11:11 PM zeit.de  $\mathfrak{C}$ ZM

ш

Tatort -Kritikerspiegel

## Fleisch ist kein Gemüse

Kommissarin Charlotte Lindholm wühlt im neuen "Tatort" in den Niederungen der Fleischindustrie. Ein gesellschaftspolitisches Lehrstück? Unsere Kritiker wissen mehr.

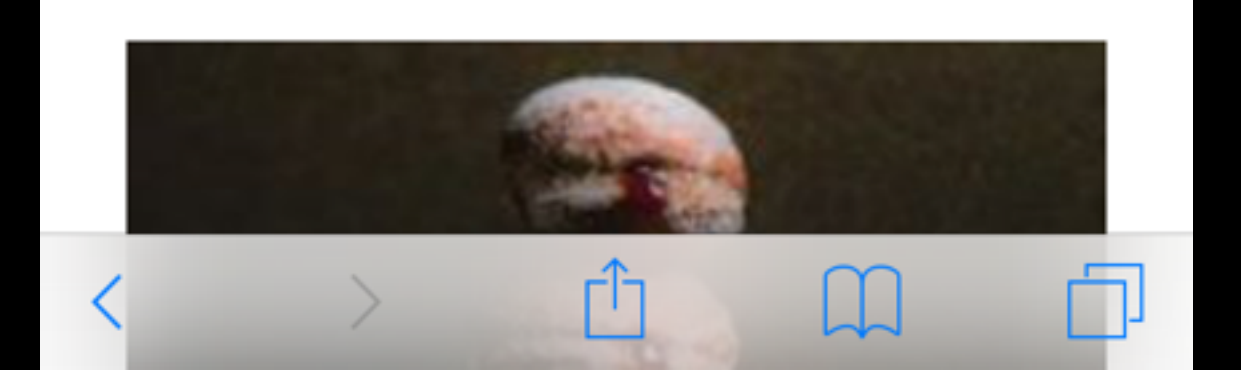

**CSS**

```
@media (min-width: 600px) { 
   body {
       font-size: 0.9em;
   }
}
```